# *Creatures CAOS Guide*

Original Text By Mark Ashton

*Creature Labs, CyberLife, Creatures, Creatures Adventures and Creatures Playground are registered trademarks of Creature Labs Ltd. The Creature Labs, Creatures, Creatures 2, Creatures 3, Creatures Adventures,Creatures Playground, and Docking Station logos are trademarks of Creature Labs Ltd in the United Kingdom and other countries. Copyright (c) 1998, 1999, 2000, 2001 Creature Labs Ltd. All rights reserved. Protected by the copyright laws of the United Kingdom and international treaties.* 

#### TABLE OF CONTENTS

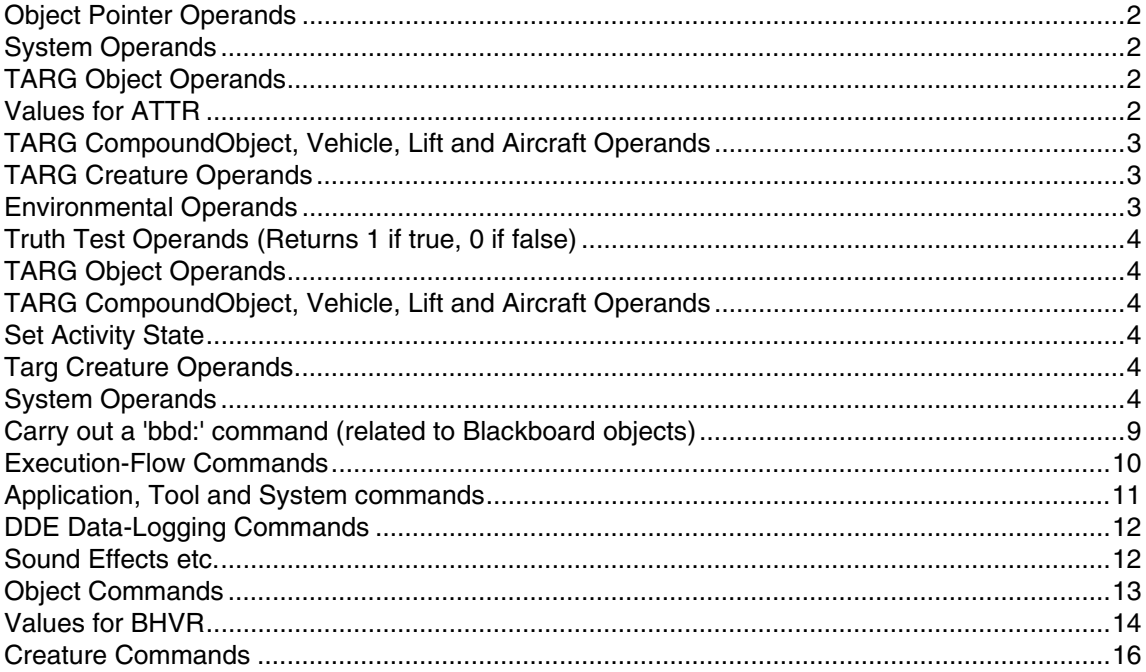

## **Object Pointer Operands**

**TARG** - retn curr targ object\* as integer **OWNR** - default object (owner of script, or pet if DDE) **FROM** - obj who caused event leading to this script **NORN** - current pet creature **PNTR** - pointer object **ATTN** - IT - obj that OWNR creature is attending to (may be NULL) NOTE: only OWNR's IT can be determined, not TARG's **CARR** - object that's carrying OWNR (may be NULL) **EXEC** - object who EXECuted the tool who owns this return (int)Exec; dde macro. NOTE: only valid for DDE tools who \*know\* that they were executed by an object **\_IT\_** - obj that Owner creature was attending to **EDIT** - the contents of the EditObject variable (addr of object being placed/repositioned/deleted; EditObject is set by the EDIT macro or by shift-clicking an object. Use this rvalue to delete selected objects, etc. **OBJP** - a pointer to objects that will survive

**TOKN** *XXXX* - convert 4 characters into an integer eg. TOKN 1234 = integer '4321'

#### **System Operands**

**SNDS** - sound status Bit  $0 =$  Sound on/off Bit  $1 =$  Sound mode (foreground only\continuous) **WINW** - max allowed view window width (WORLD coords) **WINH** - max allowed view window height (WORLD coords)

#### **TARG Object Operands**

**ATTR** - obj's attributes (INVISIBLE, CARRYABLE, etc)

#### **Values for ATTR**

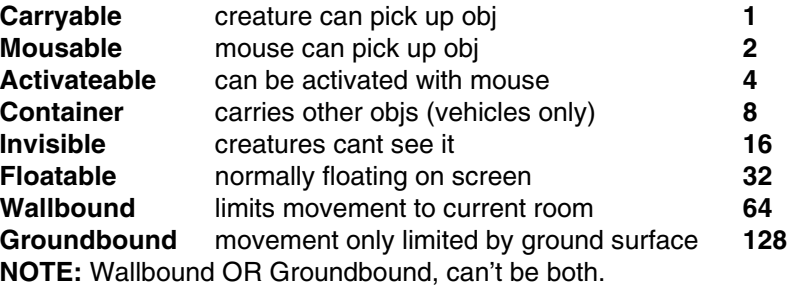

**POSL**/**POSR**/**POST**/**POSB** - retn obj's lrtb coords **WDTH**/**HGHT** - retn obj's width/height **LIML**/**LIMT**/**LIMR**/**LIMB** - retn obj's limits **CLAS** - family+genus+sp (Classifier) **FMLY** - family (in range 0-255) **GNUS** - genus (in range 0-255) **SPCS** - species (in range 0-255) **MOVS** - MovementStatus (FLOATING, MOUSEDRIVEN, etc) **ACTV** - Object's Active flag (INACTIVE=0 ACTIVE1 ACTIVE2) **NEID** - obj's neural ID# 0-39 **POSE** - TARG obj's (and curr Part's) current pose

#### **TARG CompoundObject, Vehicle, Lift and Aircraft Operands**

**XVEC** - vehicle's x mvt vector in 1/256ths pixel

- **YVEC** vehicle's y mvt vector in 1/256ths pixel
- **BUMP** vehicle's collision data (bitflags)

```
 b0=hit left b1=hit right b2=top b3=bottom
```
# **TARG Creature Operands**

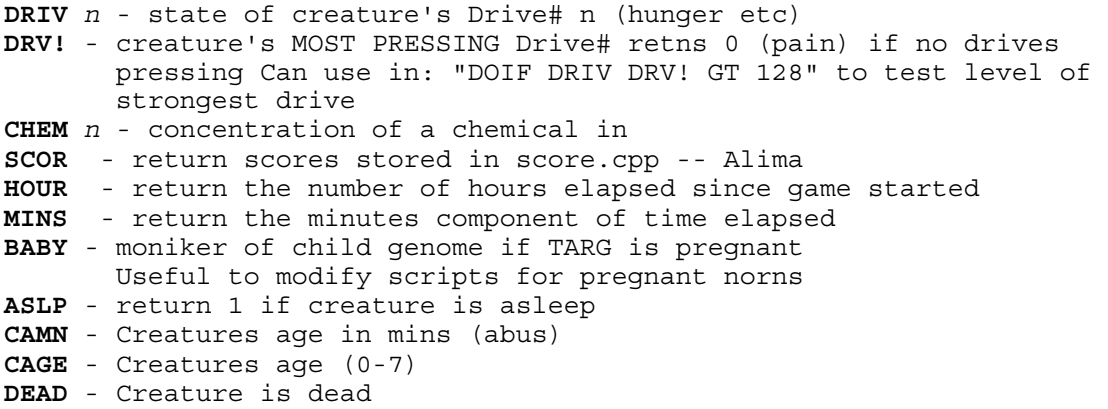

#### **Environmental Operands**

**WIND** - wind speed/dir near TARG obj (-3 to +3) **TEMP** - air temperature near TARG obj (-3 to +3) **ROOM** *roomnumber edge* return world l,t,r,b or Type of given room where "edge" =  $0=1$   $1=r$   $2=t$   $3=b$  or "edge" = 4 returns room Type (INDOORS...) Returns 0 if no such room **RMS#** - number of rooms defined on map **GND#** - number of ground level data on map **GNDW** - number of pixels per ground datum **GRND** *x* - ground level at position x (worldx/GROUNDW) **TOTL** *family genus species* returns the number of objects in the world who fit this description. Family, Genus and/or Species can be zero

to act as wildcards. Examples:- setv totl 4 2 0 ;retns # grendels

#### **Truth Test Operands (Returns 1 if true, 0 if false)**

**TOUC** *objptr1 objptr2* - return 1 if these two objects are in contact, eg. DOIF TOUC TARG OWNR GT 0 means do if ownr and targ are touching

## **TARG Object Operands**

**MOVS** - MovementStatus (FLOATING, MOUSEDRIVEN, etc) **CLAS** *family+genus+species+0* **ATTR** - obj's Attributes bits **OBJP** - a pointer to objects that will survive serialisation.

#### **TARG CompoundObject, Vehicle, Lift and Aircraft Operands**

**XVEC** - vehicle's x mvt vector in 1/256ths pixel **YVEC** - vehicle's y mvt vector in 1/256ths pixel

## **Set Activity State**

**ACTV** - Object's Active flag (INACTIVE=0 ACTIVE1 ACTIVE2)

## **Targ Creature Operands**

**BABY** - set to 0 to abort a pregancy (or set to child moniker to make her pregnant)

#### **System Operands**

**WINW** - max allowed view window width (WORLD coords) **WINH** - max allowed view window height (WORLD coords) **NORN** - set current pet creature

- **DDE: SCRP** *family genus species event* fetch a script from the scriptorium and send it (used by script editor for reading out & editing existing scripts
- **DDE: PUTV** *RValue* Send an integer Rvalue
- **DDE: PUTS** *[literal string]* Send a string - useful for debugging macros, or for returning the results of macro commands to test the truth of some condition
- **DDE: GETB** *'option'* get buffer gets string and writes to dde buffer

 **dde: getb data** get all creatures data

**dde: getb cnam**

 get creature's name **dde: getb ctim** get time creature has been alive  **dde: getb monk**  get creature's moniker **dde: getb ovvd**  returns the following fields (each seperated by a "|" symbol) for every creature (where creatures are seperated by a "&" symbol). Name Moniker Sex (either "1" or "2") 1=male 2=female Age (in "hours:mins")<br>Pregnancy (either "N/A", "N  $(either "N/A", "No" or   
2$  Life-Force (either <number> terminated in % or "Dead") Medical (either "Healthy", "Sick" or "Dead") Room (number of room they're in) Xpos

Ypos

**DDE: PUTB** *[literal string] 'option'*

 write from string to location determined by option token **dde: putb** *[literal string]* **data** set all creatures detaills

> **dde: putb** *[literal string]* **cnam** set the creature's name from the string

- **DDE: PICT** take snapshot of the current subject create a standard windows bmp pass file name back to client
- **DDE: NEGG** Update Number of Natural eggs in world
- **DDE: HATC** Update Number of Norns in world if egg hatches voluntarily
- **DDE: LIVE** Update Number of Norns in world if egg hatches voluntarily
- **DDE: DIED** Update Number of Norns in world if egg hatches voluntarily
- **DDE: PANC** Alima simple macro to pan camera to creature before the owners kit takes a photo
- **DDE: LOBE** output the locations of the brain lobes of the subject of the macro format is " 'x\_start'y\_start'width'height' " after a leading count of the number of lobes based on the 64x48 grid of neurones

**DDE: GENE** - Output the numbers of each of the 12 types of genes **DDE: WORD** *index* - read a word/idea from targ BLACKBOARD's list. Sends

 "###|text|", where ### is the vocabulary slot (WD\_xxx) for the idea represented by the bbd picture whose index is Index, and 'text' is the word associated with that picture Used by blackboard editor tools to fetch words for editing See "WORD" cmd for writing words into object

#### **DDE: CELL** *lobe cell dentype*

 Get statistics about this neurone. Used by brain debug/analysis tools. Stores the following data in buffer: Output | State | number-of-dens-of-that-type | total Susceptibility | total STW | total LTW | total Strength | The dendrite values are totalled from all dendrites of the given type in that cell - the magnitude will vary according to the number of dendrites, which is given in the returned string (so that gauges and graphs can be scaled appropriately, or mean values calculated).

carry out a '**sys:**' command to control the system (windows, menus, quitting, etc.)

**SYS:** loading and saving

- **QUIT** Saves world & closes Vivarium THIS MUST BE THE ONLY/LAST COMMAND IN THE MACRO
- **ABRT** Abandons changes to world & closes Vivarium THIS MUST BE THE ONLY/LAST COMMAND IN THE MACRO
- **WRLD** *[filename.viv]* Opens a new document (world) after saving the current one (if any) THIS MUST BE THE ONLY/LAST COMMAND IN THE MACRO

**SYS:** menu commands

**CMND** *id#* - issue an ID\_XXX command message to the application. This allows macros to activate ANY menu command. Note that command will get executed LATER - fn doesn't wait before returning! id# is the decimal ID\_XXX value - look these up in the resource file & list them for users

camera, window and scrolling control

- **WPOS** *x y width height* attempt to position vivarium frame window to this size (in pixels) Actual size will be limited to maximum view size or size of screen, if neces
- **SYS: WTOP** Set vivarium's window to be foreground window (useful in editor tools etc to allow user access to vivarium for selecting objects etc)
- **SYS: EDIT** *l t r b* Set CDisplay::EditBox, so that a rectangle is drawn on screen at the given WORLD coordinates. Use "SYS: EDIT 0 0 0 0" to remove the box when finished. This macro is used by map editors and suchlike to mark out rooms and floor levels during map construction
- **SYS: CMRA** *x y* Disconnect camera from logged-on creature & position it at these world coordinates (eg. when editing map etc.)

**SYS: CAMT** - moves camera to point at current TARG

**SYS: GRND** *x y* - set ground level at position x (worldx/GROUNDW) (see GND# and GNDW macros for establishing useful constants)

// carry out a 'new:' command to create a new object of given type // The 'new:' prefix has been read, so read the next token to determine what type of object to create. // NOTE: These commands change the TARG object to that which has just been created, so that any further commands in the script refer to the new object and can thus be used to alter other member variables as required. // After creating, use EDIT macro to allow user to position object (unless object was created by another object on the fly) **NEW: SCEN** *imagefile numimages imagenumber plane* Create a scenery object - imagefile is a 4-byte token representing the filename of the image file - numimages is the TOTAL number of images IN THAT FILE - imagenumber is the image associated with this object - plane is the plot plane (0=back, 9000=front) example: new: scen SCN1 37 3 9000 **NEW: SIMP** *imagefile numimages imagenumber plane clone* Create a SimpleObject - imagefile is a 4-byte token representing the filename of the image file - numimages is the number of images BELONGING TO THIS OBJECT - imagenumber is the offset of the first image associated with this object - plane is the plot plane (0=back, 9000=front) - clone is 0 normally, or 1 to create a cloned image gallery. example: new: simp TOYS 3 19 7000 0 Default object has these properties: attributes: none classifier: SIMPLE, no genus or species behaviour: dumb (no mouse or creature activation) events: no scripts animation: none ALL THESE VALUES MAY NEED TO BE SET BY FURTHER MACRO COMMANDS **NEW: CBTN** *imagefile numimages imagenumber plane* Create a CallButton object - imagefile is a 4-byte token representing the filename of the image file - numimages is the number of images BELONGING TO THIS OBJECT - imagenumber is the offset of the first image associated with this object - plane is the plot plane (0=back, 9000=front) example: new: cbtn LIFT 2 19 7000

**NEW: COMP** *imagefile numimages imagenumber clone*

 Create a CompoundObject - clone is 0 normally, or 1 to create a cloned image gallery. example: new: comp ENGN 3 19 0 Default object has these properties: attributes: none classifier: COMPOUND, no genus or species parts: none hotspots: none events: no scripts ALL THESE VALUES MAY NEED TO BE SET BY FURTHER MACRO COMMANDS MUST use NEW: PART to add one or more parts to object (initially has none) **NEW: PART** *part relx rely imageoffset plane* Add a part to the current TARG CompoundObject Call immediately after NEW: COMP (TARG will point to the new object) to add one or more parts to this object - part is the part number (0-9 (0=main part)) - relx,rely are the position of the part RELATIVE to part 0 (use 0,0 for part 0) - imageoffset is the base sprite for this part relative to first sprite for OBJECT (not to first sprite in file) - plane = plot plane (0-9000) After this command, PART is left pointing to this part number (for subsequent part-relative commands) **NEW: VHCL** *imagefile numimages imagenumber* Create a Vehicle For default object properties, see CompoundObject above **NEW: LIFT** *imagefile numimages imagenumber* Create a Lift For default object properties, see CompoundObject above **NEW: BKBD** *imagefile numimages imagenumber bkgndcolour chalkcolour aliascolour textx texty* Create a Blackboard (or wordbook or poster) - bkgndcolour chalkcolour aliascolour are the colour numbers to use for plotting text - textx texty are the coords of the place to plot text, relative to part 0 example: new: bkbd BBD1 18 0 240 241 242 4 4 For default object properties, see CompoundObject above **NEW: CREA** *moniker sex* Create a newborn creature. MONIKER is the moniker to use to locate the child's genome file (this file is generated by: a) the Gene Editor, b) a parent creature or C) the NEW: GENE macro, called by the Hatchery to breed a unique egg) SEX is 1 if the creature is to be male, 2 if it's to be female or 0 if the sex is to be determined randomly. Normally, sex is randomly determined, but the initial eggs may need to be pre-sexed. All the other creature parameters are determined by the resultant genome. NOTE: the moniker must be supplied as an INTEGER, not a string literal, so that, for example, EGG objects can store the moniker in OBV0 during incubation. If I need to store a moniker in a macro as a token, then I must use the TOKN rvalue to convert it to integer.

Examples:

NEW: CREA OBV0 0 ; create creature bred from moniker stored in var NEW: CREA TOKN EVE1 0 ; create from explicitely named genome

0=random 1=male 2=female

**NEW: GENE** *mum dad child* Create a new genome file from mum's and dad's (or just mum's if dad=0) genomes, and store the new genome's moniker in the LVALUE child. eg. "new: gene tokn eve\_ tokn adam obv0" will create a child of Adam and Eve and store the child's genome moniker in TARG's OBV0 variable. Use this to conceive a child outside the womb - for example from the Hatchery.

# **Carry out a 'bbd:' command (related to Blackboard objects)**

- **BBD: WORD** *index ID [text]* Install a word/idea into targ Blackboard's list. Used by blackboard editor tools to store edited results, and by Object editor when constructing blackboards. See "DDE: WORD" cmd for reading words
- **BBD: SHOW** *n* draws the current text string text[Obv[0]] onto part0 (if n=1) or wipes text from bbd (if n=0)
- **BBD: EMIT** 'speak' the current word so that nearby norns can read it and learn the association between text and concept. N determines the type of output: If n=0, word will be broadcast as if it had been read, i.e. to those creatures looking at bbd, with no visible consequences. If n>0 word will be broadcast as if it were a sound, i.e. it is sent to all creatures in EARSHOT, and the word appears in a speech bubble above the bbd. Use n=0 in timer ticks for posters etc. and n=1 when eg. a norn presses a button on a language computer to change the picture.
- **BBD: EDIT** *n* Allow user to edit the current word (n=1). Prevent further editing and relinquish kbd (n=0)

## **Execution-Flow Commands**

- **STOP -** Stop execution (eg. following error, or before subroutine definitions start)
- **ENDM** Compulsory cmd at end of macro, placed there by Macro constructor Macro is terminated and maybe self-destructs only STOP (never ENDM) commands may be placed in the body of macro. ENDM is string terminator
- **SUBR** *label* Identifies a Subroutine. 'label' is a 4-char unique label name GSUB takes us to point AFTER SUBR labl, so only reach here through normal code flow. Therefore, treat SUBR the same as STOP (STOP is therefore not needed before the start of any subroutines).
- **GSUB** *label* Gosubs to given SUBR label. Often has to scan macro for subroutine start, but always remembers the address of the last subr visited, so most subrs will execute quickly in loops
- **RETN** returns from a GSUB
- **REPS** *#* repeat the following code # times, up to next REPE (# >= 1) NOTE: REPS/REPE may be nested, but loops must NOT be jumped out of
- **REPE** end repeat loop
- **LOOP** Top of LOOP UNTL statement or LOOP EVER statement (qv)
- **UNTL** *val1* **EQ** *val2* Part of LOOP UNTL statement. Repeat LOOP unless condition is true Valid conditions are **EQ NE GT LT GE LE BT BF** LOOPs may be nested, but MUST NOT be jumped out of
- **EVER** Part of LOOP EVER statement. Repeat LOOP forever (usually a dumb thing to do, but OK for eg. some creature's actions, where macro is certain to get replaced by another when action changes) LOOPs may be nested, but MUST NOT be jumped out of

**ENUM** *family genus species ...* **NEXT** - Iterate through each object which conforms to the given classification, setting TARG to point to each valid object in turn. Family, Genus and/or Species can be zero to act as wildcards. Example:

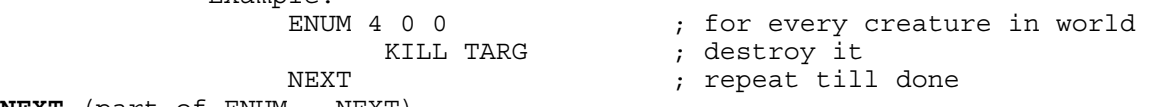

**NEXT** (part of ENUM...NEXT)

**RTAR** *family genus species*  Randomly selects a member from the given classification and sets it as TARG. Null if no members exist.

**RNDV** *var min# max#* - Set a variable V0-V9 to random # between min# & max# inclusive (could use with REPS/REPE for random # repeats) **SETV** *var value#* - Set a variable to a constant/variable value

- **DOIF** *val* **EQ** *val* do next instructions if condition is true, else skip to after correct nested ELSE or ENDI Valid conditions are **EQ NE GT LT GE LE BT BF**
- **ELSE** Hit an ELSE during normal processing (ie. previous DOIF was true), so jump from here to corresponding ENDIF, skipping any nested DOIFs en route

**ENDI** - Marks end of a DOIF or DOIF/ELSE statement. Just ignore it.

**WAIT** *ticks* - wait for n ticks (approx n/10 secs) before continuing with next instruction

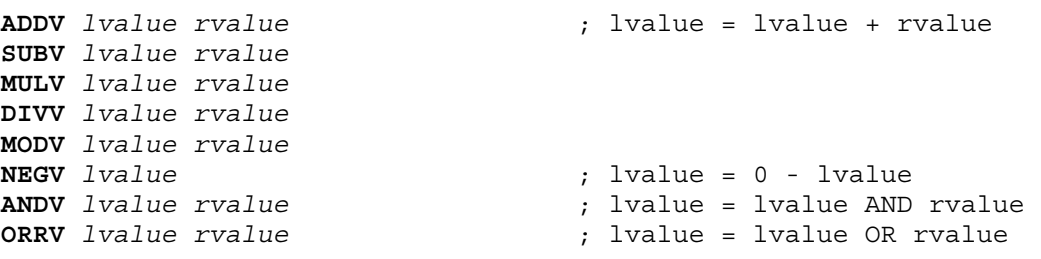

- **DBUG** *Rvalue* Performs in an INSTANCE: sends RValue as a TRACE message that I can view on the debugger. A good use for this is to trace macro sequence of execution. Another use is to display data values, and a third is to put a breakpoint here, so that I can trace macro execution in code.
- **DBGM** *[String]* Does nothing in release version, but debug version sends String as a TRACE message that I can view on the debugger.
- **INST** Make the rest of this macro execute in a single tick, regardless of the state of the Repeat variable. Use this instruction at the head of DDE macros that must execute a series of instructions without being interefered with by FastUpdate() calls, etc. For example, any macro that creates an object should use this so that the object has been fully initialised before FastUpdate() gets to look at it (especially true for CompoundObjects, whose Parts don't get created until several instructions after the NEW: COMP has occurred)

#### **Application, Tool and System commands**

- **SYS:** Prefix to all system commands, such as SYS: QUIT
- **APP:** prefix to all applet macros that are NOT dde calls these are macros that control the applets rather then talk to them
- **SCRP** *family genus species event* All the rest of this macro is to be installed in the system as a Script, making it available as a new/replacement script for a given type of object and a given event. This command should normally be the first in the macro. DDE programs can thus install new scripts into the world by 'executing' the required script, heading it with a SCRP command. Family, genus and species are numbers that identify the type of object - they relate to the top three bytes of the object's Classifier. NOTE: each of these parameters is a BYTE value (0-255), rather than the absolute value for that byte ie. A SimpleObject's Family param is 2, not 0x02000000. Event is the number of the event that will invoke this script: 0=deactivate, 1=act1, 2=act2, etc. The Species param can be zero - this means that this script applies to ALL objects of this family+genus, if they don't have a script that identifies them exactly. Likewise, both Genus and Species can be zero, meaning that the script is a default script

for all members of that family.

- **SCRX** *family genus species event* remove any script answering to this description from the Scriptorium (eg. used by ObjEd to delete scripts that are no longer needed)
- **TOOL** *[fsp] [menutext] [helptext] glyph#* Issued by a DDE tool app to register itself with the toolbar.

**EXEC** *[fsp.exe] [params]* EXEC [c:\path\fsp.exe] [params] Execute a tool or other application. If fsp contains backslashes, it must be a full path, so execute GP program. If no backslashes, assume it's a tool, so try both hard drive AND CD-ROM [params] are the command-line params for the program (or use [] if none)

**ROOM** *room# l t r b type* Set up a room on map. room# is the room to set up (may be a new room) 1 t r b = room rectangle in world coords type =  $0=$  INDOORS 1=SURFACE 2=UNDERSEA

# **DDE Data-Logging Commands**

**DDE:** *other data* DDE: prefix means that some stuff should be written out to the data-logging buffer (at DDEOut). Operand after the DDE: specifies what to send

## **Sound Effects etc.**

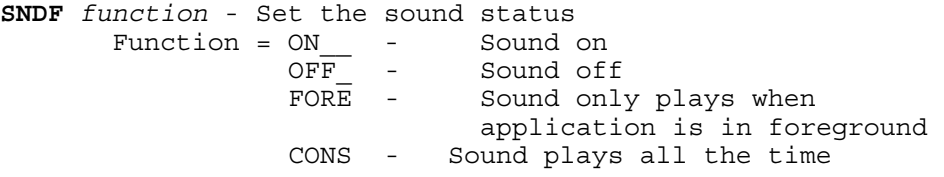

- **SNDV** *[filename WITHOUT.WAV suffix]* Now replaced by SNDE (sound effect) which doesn't require [] This has been kept for back compatibility/ Play sound if TARG obj is visible on screen Change volume according to distance from screen
- **SNDE** *filename* (four letter token) Play sound effect if TARG obj is visible on screen. Change volume according to distance from screen. This replaced SNDV and doesn't require []'s
- **SNDQ** *filename* (four letter token) *delay*  Play sound effect after a short delay if TARG obj is visible on screen Change volume according to distance from screen
- **SNDC** *filename* (four letter token) Start controlled sound if TARG obj is visible. Change volume according to distance from screen
- **SNDL** *filename* (four letter token)

 Start controlled loop if TARG obj is visible. Change volume according to distance from screen

**STPC** - Stop any controlled sound currently playing **FADE** - Fade out any controlled sound currently playing **PLDS** *token* - Preload sound into sound cache if TARG obj is visible or just off screen

# **Object Commands**

**TARG** *Rvalue* - Set Targ object pointer to point at given object **TARG OWNR** - (re)set Targ to point at default object (macro owner, or pet if DDE) **TARG FROM** - set Targ to point at cause of this event (no change if isn't an event macro) **TARG NORN** - set Targ to point at the current Pet

#### **NEW:**

 Create a new Scenery, SimpleObject, CompoundObject or Creature

#### **KILL** *rvalue*

 Delete the object whose address is rvalue, eg. "kill edit" removes any object that's been shift-clicked on (EditObject), "kill targ" deletes the target object. THIS INSTRUCTION MUST BE LAST ONE IN MACRO IF IT KILLS THE OWNER OF THAT MACRO!

**EDIT**

 Attach TARG obj to mouse (even if it's not carryable) so that user can position it. Used by Object Editor to allow NEW: objects to be positioned Do this by setting the EditObject variable in VivDoc.cpp. This causes the TaskSwitcher to make this object follow the mouse until a mouse button is pressed.

**ANIM** *[123432R]* - objects

**ANIM** *[010203R]* - creatures

 Start animation of DEST object/part using these poses CREATURE: poses refer to entries in the pose table; anims are TWO-digit numbers fr creatures

**OVER**

 Wait until the current DEST object's animation is over, before continuing. CARE: anims ending in 'R' will never stop. COMPOUND, it's the current PART's anim that's checked.

**POSE** *n*

 stop any animation of DEST obj's entity, and set it to POSE# n (pose, not abs image#. ie. same effect as using ANIM [n]) CREATURE: Will continue with next instruction ONLY when target pose has been reached.

**PRLD** *[1234]*

Pre-load image cache with these poses, to make for smoother animation later CREATURE: n/a

**BASE** *n*

 Specify the base image number for this object/part. Can be used to allow anims from large tables of images, by moving base sprite# around table. Value is an ABSOLUTE index into this object's image gallery. CARE: no error checks!

**PART** *part#* Set part# for future actions on CompoundObjects, eg. Animations

**MVTO** *x y*

move object to abs locn and redraw

**MVBY** *xd yd*

move object by relative amount and redraw

**BHVR** *click creature*

 Set SimpleObject's reactions to clicks by mouse and activation requests from creatures.

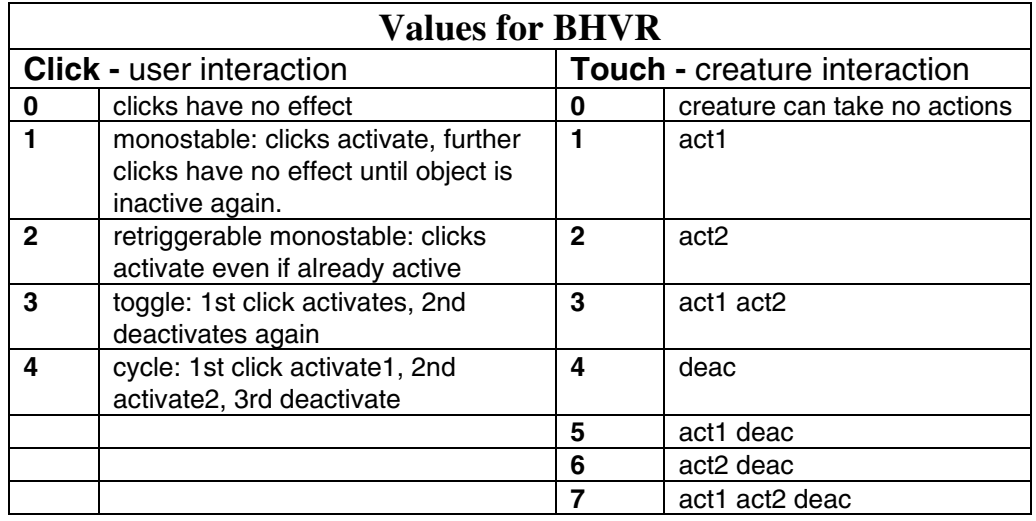

**TICK** *#ticks*

 Set the TARG object's timer to given rate. TIMER scripts will be executed whenever this timer times out. Set to 0 to disable TIMER events

**SPOT** *spot#* left *top right bottom*

 Set up a CompoundObj hotspot, for users/creatures to click on (See KNOB for how to assign a hotspot to an activation function)  $spot# = hotspot# 0-5, ltrb = coords of hotspot on object$  RELATIVE to part[0] Set ltrb to -1 -1 -1 -1 to remove a hotspot

**KNOB** *activationfn# hotspot#* Attach a CompoundObj's activation function (ACT1=0 ACT2=1...) to a given hotspot (eg. to make hotspot# 0 into a Deactivate button, use KNOB 2 0) set KNOB activationfn -1 to disable an action button **CABN** *l t r b* Set the relative coords of TARG VEHICLE, LIFT or AIRCRAFT'S Cab (cabin rectangle) **GPAS** - get passengers **DPAS** - drop passengers **SPAS** *vehicle creature* - get this particular passenger Load all nearby creatures into TARG VEHICLE or LIFT, or drop them again. Normal ACTIVATE# scripts for vehicles should call GPAS and normal DEACTIVATE scripts for vehicles should call DPAS. Any vehicle's COLLISION script that effectively deactivates the vehicle on collisions should also call DPAS. These functions are at the discretion of the designer, in case special behavior is reqd. SPAS is used to get a single creature into a vehicle; the first param is explicit because eggs use this command to get a given creature into the incubator at hatch time. **BBD:** Prefix for various blackboard-related commands **MESG SHOU** *message* - "shout" send message to all creatures that can hear OWNR obj **MESG SIGN** *message* - "signal" see OWNR **MESG TACT** *message* - "tactile" are in contact with OWNR **MESG WRIT** *object message* - "write" send message to a specific object Object is a pointer to an object (TARG, OWNR, FROM or NORN) **STM# SHOU** *stimulus#* **STM# SIGN** *stimulus#* **STM# TACT** *stimulus#* **STM# WRIT** *object stimulus#* Emit one of the hard-wired stimuli (STIM\_DISAPPOINT, etc.) Stimulus# is a value from 0 to NUMSTIMULI-1, and refers to one of the built-in stimuli in the stimulus library. Often this command will be enough, but if a more specialised stimulus is required, use the STIM command (see below) Object is a pointer to an object (TARG, OWNR, FROM or NORN) **STIM SHOU** *list of stimulus items* **STIM SIGN** *list of stimulus items* **STIM TACT** *list of stimulus items*

**STIM WRIT** *object list of stimulus items* Emit a specialised stimulus to a given creature or nearby creatures If one of the built-in stimuli will do, use the STM# command (above), but if none of these is suitable, specify the exact stimulus data using this cmd. Object is a pointer to an object (TARG, OWNR, FROM or NORN) "list of stimulus items" refers to a list of values, as follows: Significance; - amount to nudge significance neurone by Input; - sensory lobe neurone# (or 255 if none) Intensity; - Amount to nudge input neurone by Features; - bit record of features chemical0,amount0, - 4 chemicals to emit into bloodstream (0==unused) chemical1,amount1, - with amounts to emit (0-255 moles) chemical2,amount2, chemical3,amount3

# **Creature Commands**

 All these commands apply to the TARG object, which must be a creature TAKE CARE to return TARG to pointing at OWNR before using these commands after changing TARG (eg. to IT (ATTN)

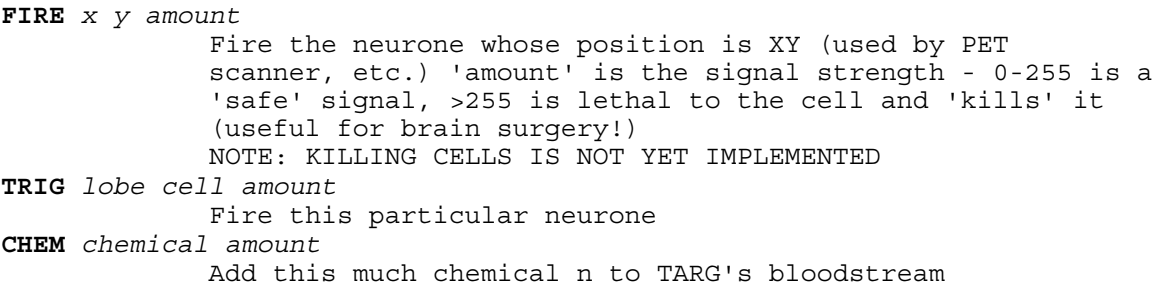

#### **APPR**

 Approach IT. Choose a walking gait according to chemo-receptors, then start walking towards IT. Continue with next instruction when you are WITHIN REACH

#### **WALK**

 Walk indefinitely. Choose a walking gait according to chemo-receptors, then start walking. If extraspective, you'll continuously walk towards \_IT\_, but this command is primarily for introspective walking, such as "wander east", so creature will walk in current direction using the given gait.

**TOUC**

 Reach out and touch IT. Normally preceeded by APPR macro. Continue with next instruction when you have successfully touched IT (or when you are as close as you are going to get). If total failure (no IT, or IT gone below floor level) then the present action schema is suppressed (action has failed) and the macro is terminated.

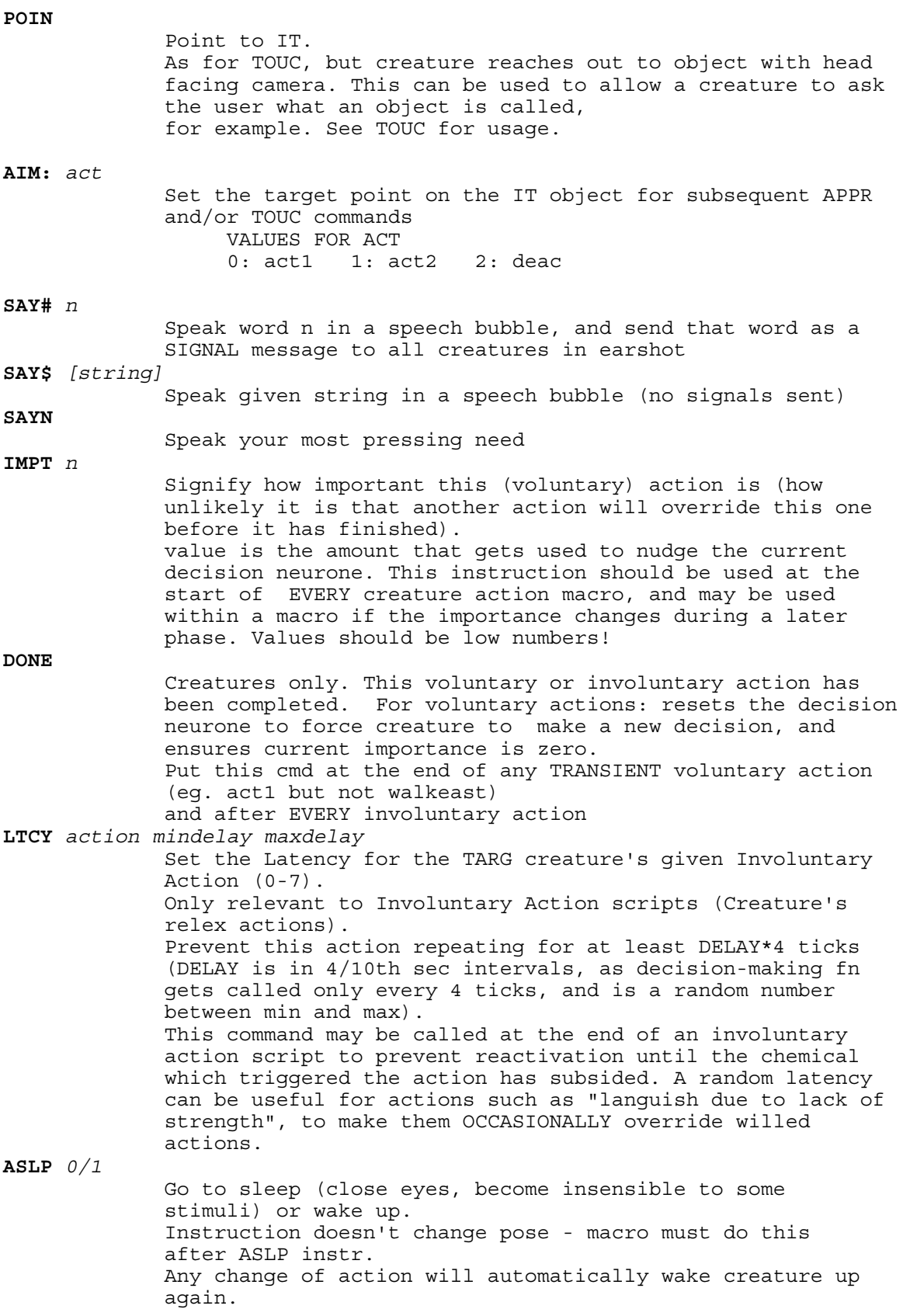

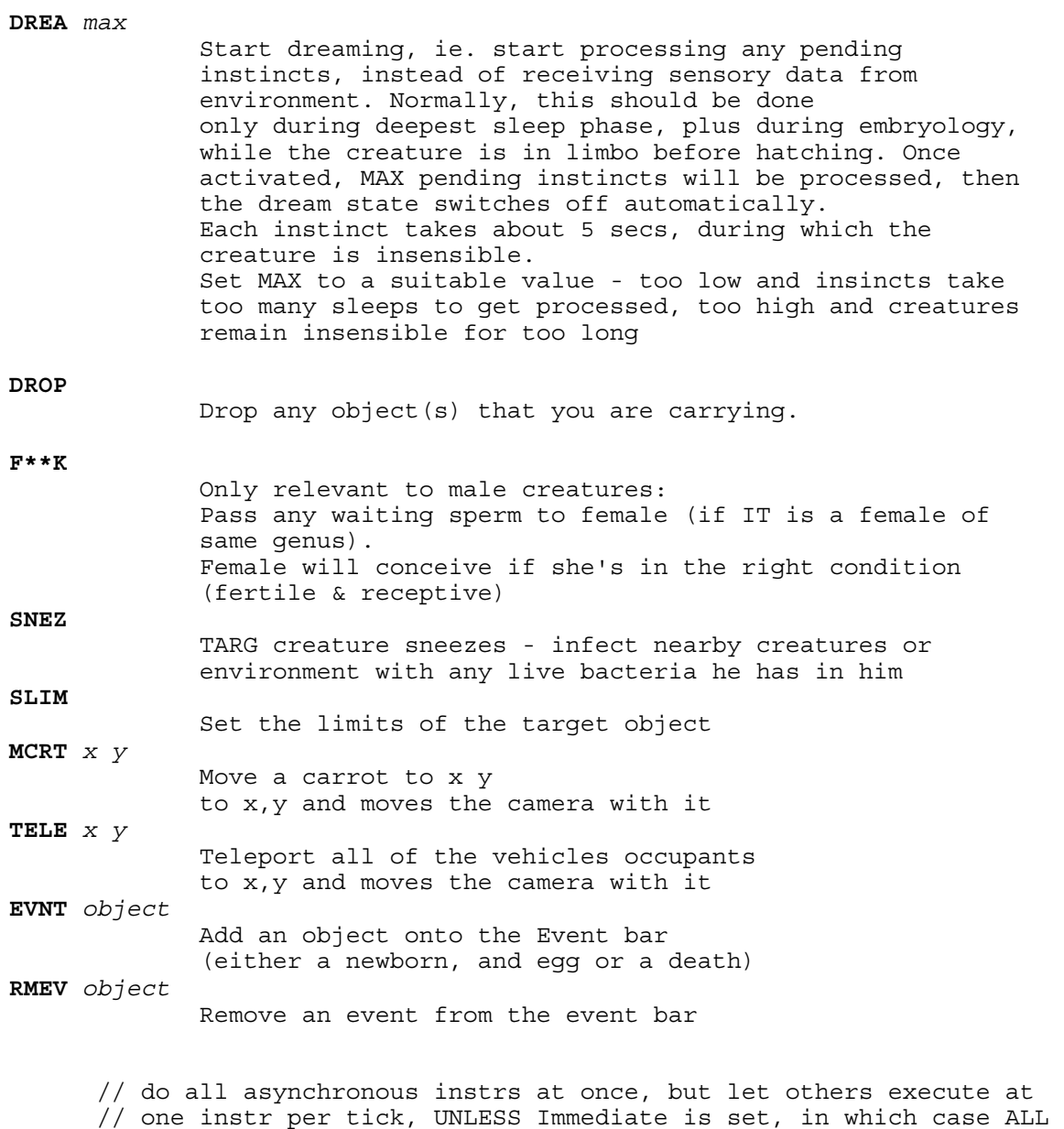

// instrs get executed in a single pass